## SAP ABAP table OLR3 URL {Identifier for the Service of an ERP System Transaction}

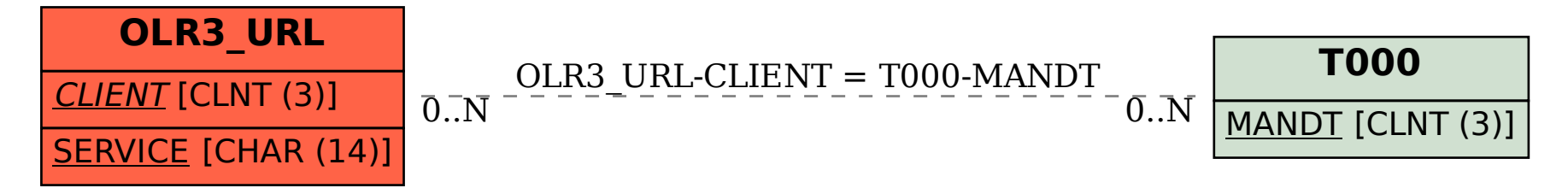